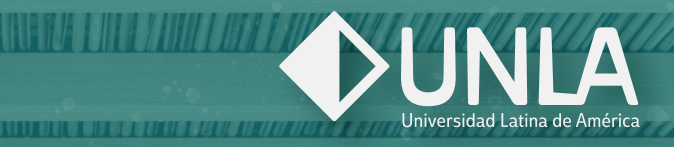

## DIPLOMADO EN INTERIORISMO DIGITAL CON VRAY EN **SKETCHUP**

ABRIL 80 horas PRESENCIAL

**SHIP** 

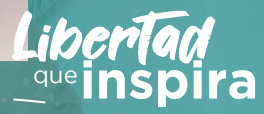

## Objetivo General

Formarte como diseñador digital de Interiores aplicando criterios con un enfoque de la vida real en aplicación de color, materiales e iluminación.

## Durante el diplomado en Interiorismo Digital con Vray en Sketchup aprenderás a:

Desarrollar técnicas de composición de renders Interiores

#### Crear y trabajar con texturas de calidad e una imagen 2D y/o textura 3D

ambiente óptimo utilizando la natural y artificial aplicando isados en la vida real

iseñar mobiliario en 3D a detalle vectos

## ¿Por qué tomar el diplomado?

En la actualidad existen muchos softwares de ión digital que nos permiten expresar as a un cliente, pero en ocasiones los en presentamos no tienen un equilibrio n el manejo del color, materiales e v eso tiene como resultado una imagen transmite la esencia de nuestras Ideas. mo Digital te permite diseñar ambientes como punto de partida expresar una i basada en principios y teorías básicas  $\frac{1}{2}$ mo y como resultado tendrás imágenes nen al cliente.

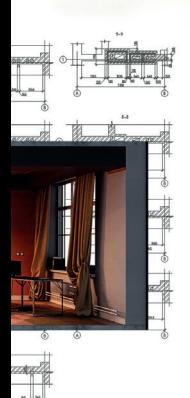

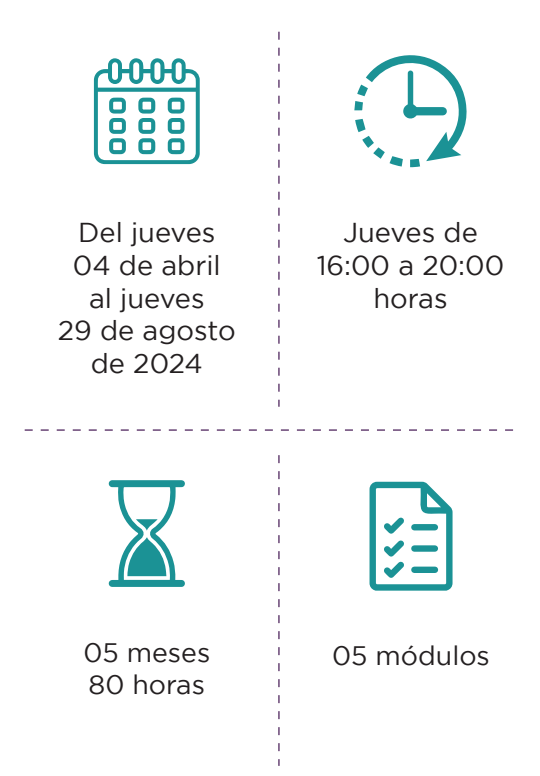

#### **Cierre de inscripciones:** jueves 04 de abril de 2024 **Inversión:** una inscripción de **\$1,900.00** y 05 exhibiciones de **\$1,900.00**

#### **Promociones en inscripción:**

- **50%** de descuento pagando antes del **a)** 09 de febrero de 2024
- **25%** de descuento pagando antes del **b)** 08 de marzo de 2024
- **20%** de descuento para estudiantes de la **c)** UNLA y XUNLA
- **15%** de descuento para personas que anteriormente **d)** han tomado un diplomado en la UNLA
- **10%** de descuento para padres y madres de **e)** estudiantes de la UNLA y XUNLAS
- **10%** de descuento aplicado para dos personas **f)** al momento de inscribirse juntas

Al acreditar el programa, se entregará un diploma con valor curricular y registro ante la Secretaría del Trabajo y Previsión Social.

# Docente

**Norma Alexandra Jacobo Chávez** es licenciada en Arquitectura por la Universidad Michoacana de San Nicolás de Hidalgo con maestría en Diseño de Interiores, tiene certificación internacional en Organización de Espacios Interiores, actualmente se está especializando en Diseño de Iluminación y Neurodiseño. Ha tomado diplomados de actualización en Diseño de Interiores y Paisajismo. Es miembro profesional de la Sociedad Mexicana de Interiorismo, así como directora del área de Habitabilidad Integral de Vizual Arch. Ha participado en múltiples trabajos de desarrollo arquitectónico, urbano, interiorismo habitacional y comercial, proyectos turísticos y diseño de mobiliario. Tiene capacitación de 5SRW Course for VRay. Ha sido docente en la UMSNH en la Facultad de Arquitectura y en la Universidad Latina de América en las carreras de Ingeniería Civil y Diseño de la Comunicación Gráfica. Es coordinadora y docente de programas educativos en el área de Educación Continua en esta misma Institución en programas de Interiorismo Habitacional (primer diplomado en Morelia con cinco generaciones), Diseño y Producción Digital, Taller de AutoCAD, Diseño de Infraestructura Hospitalaria y Diseño de Espacios Comerciales. Actualmente trabaja en el diseño de Producto de Interiorismo en -AJ- The Art of Living.

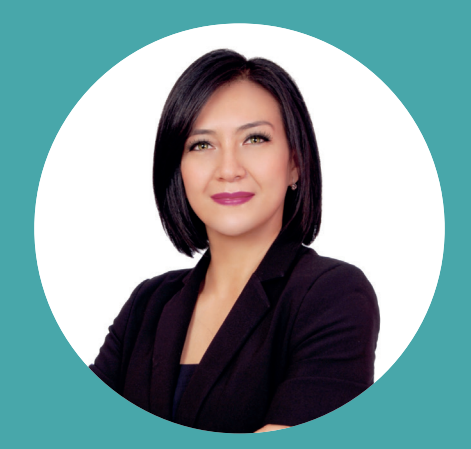

**Este programa va dirigido a Diseñadores de Interiores, Arquitectos, Ingenieros Civiles, Diseñadores Gráficos, Personas con el gusto por el Diseño digital de Interiores.**

# Contenido Modular

#### **MÓDULO I. ¿QUÉ ES EL INTERIORISMO DIGITAL?**

- 1. Principios y fundamentos básicos
- 2. Lenguaje del color
- 3. El carácter de los materiales
- 4. La inspiración

#### **MÓDULO II. INTRODUCCIÓN A SKETCHUP**

- 1. El diseño de un espacio
	- 2. Configuración de Interfaz SketchUp
	- 3. Gestión de capas
	- 4. Modelado y creación de una escena 3D

#### **MÓDULO III. LA ESENCIA DEL ESPACIO**

- 1. El color y los materiales
- 2. Idea Rectora
- 3. La esencia del ambiente
- 4. Diseño de mobiliario
- 5. Creación de materiales especiales

#### **MÓDULO IV. LA EMOCIÓN DEL RENDER**

- 1. El enfoque de las cámaras
- 2. Sistemas de iluminación Natural y Artificial
- 3. Configuración de materiales Vray
- 4. Crear un discurso
- 5. Configuración de Render
- 6. El retoque en Photoshop

#### **MÓDULO V. PROYECTO FINAL**

### Inscripción a distancia:

Ingresa al siguiente link en el que encontrarás el Instructivo de Inscripción en Línea con las indicaciones para realizar el proceso de alta y pago:

**https://www.unla.mx/tutorial/educacioncontinua/**

## Inscripción presencial:

- 1. Preséntate en el área de ADMISIONES de la UNLA (edificio A, planta alta) y entrega tus documentos de ingreso.
- 2. Presenta tu solicitud de ingreso en SERVICIOS ESCOLARES.
- 3. Realiza el pago de tu inscripción en CAJAS.

#### **Mayores informes:**

#### **UNLA Campus Manantiales**

Manantial de Cointzio No. 355, Col. Los Manantiales de Morelia, Morelia, Michoacán.

#### **Espacio UNLA Paseo Altozano**

Av. Montaña Monarca No. 1000, Local 2N 47 y 2N 48, en planta alta, Desarrollo Montaña Monarca, Morelia, Michoacán.

**443 322 15 00 ext. 1185 443 438 7034**

**www.unla.mx/educacioncontinua educacioncontinua@unla.edu.mx**

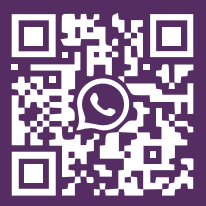

### **unla.mx**